# **Recitation 11**

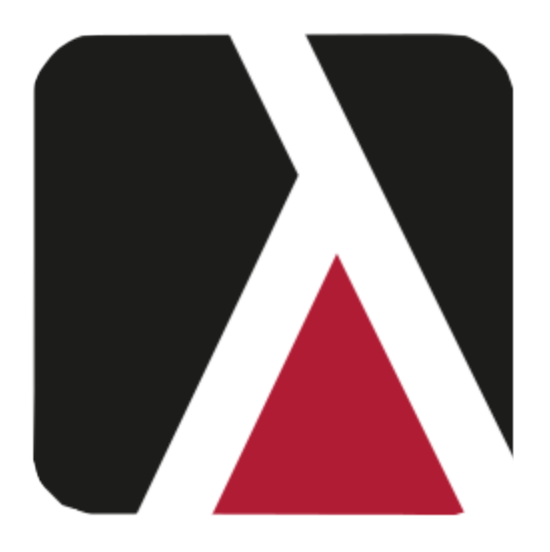

#### Lambdas added to Java 8

# **Customizing Comparison**

- new TreeSet<E>()
	- uses compareTo built into the elements

But what it you want to use a different order?

- reverse order
- case insensitive

TreeSet's constructor can take a *Comparator:* - new TreeSet<K>(Collections.reverseOrder())

# **Anonymous Inner Class**

}

});

Goal: sort non-negative integers modulo n

int  $n = ...$ ;  $\frac{1}{5} > 0$ … = new TreeSet<Integer>( new Comparator<Integer>() public int compare(Integer x, Integer y) { return  $x \% n - y \% n$ ; } Can access variables that are assigned to exactly once

> This is clunky! Old Java

#### **Lambdas**

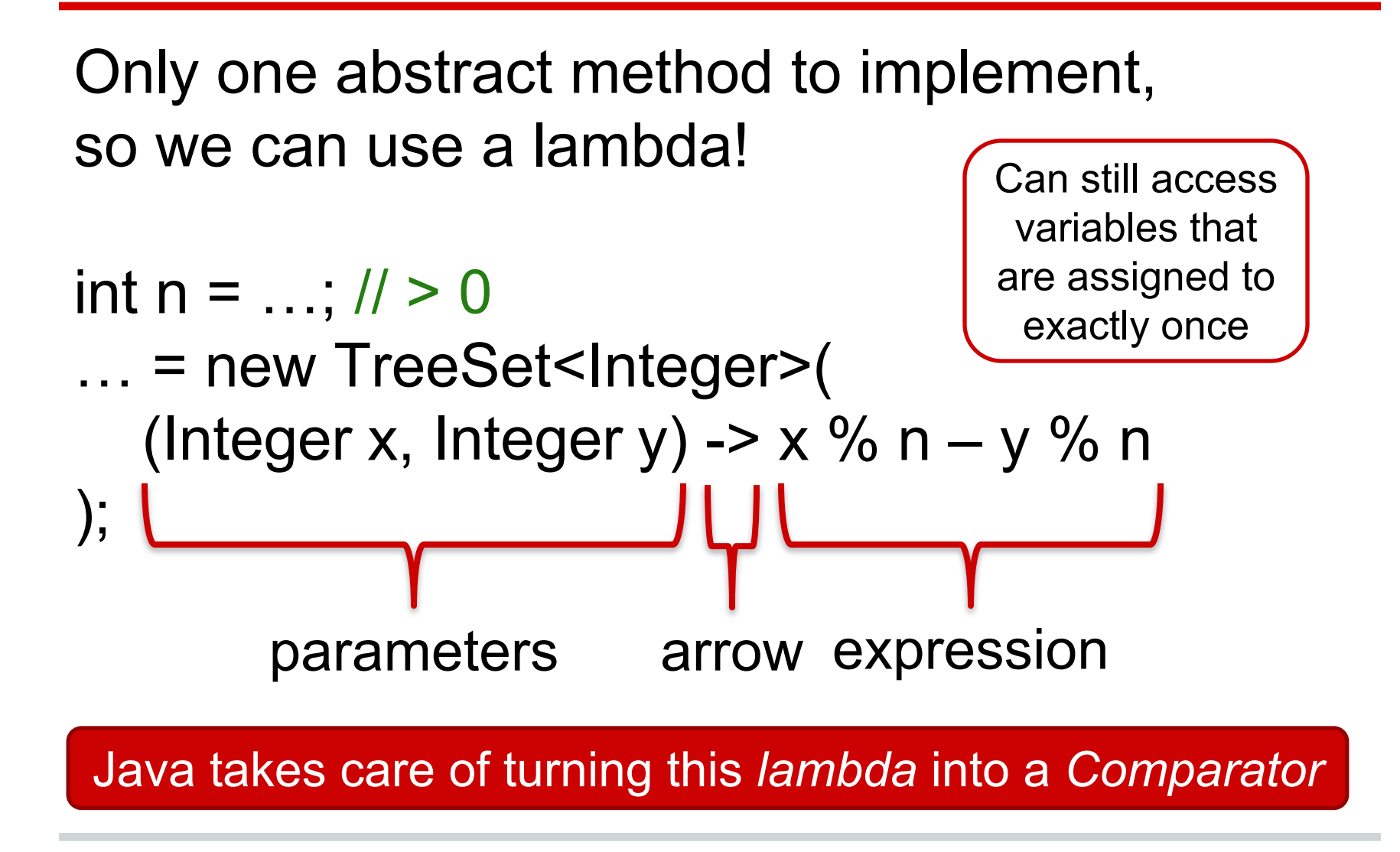

# **Try it Out**

}

/\*\* Print out the lower-cased versions of the \* non-empty strings in strs in order of length. \*/ public void practice(List<String> strs) { // no loops! strs.removelf( strs.replaceAll( strs.sort( strs.forEach( );

#### **Answer**

}

/\*\* Print out the lower-cased versions of the \* non-empty strings in strs in order of length. \*/ public void practice(List<String> strs) { // no loops! strs.removeIf(s -> s.isEmpty()); strs.replaceAll(s -> s.toLowerCase()); strs.sort( $(s1, s2) \rightarrow s1.length() - s2.length()$ ; strs.forEach(s -> System.out.println(s));

### **More Complex Lambdas**

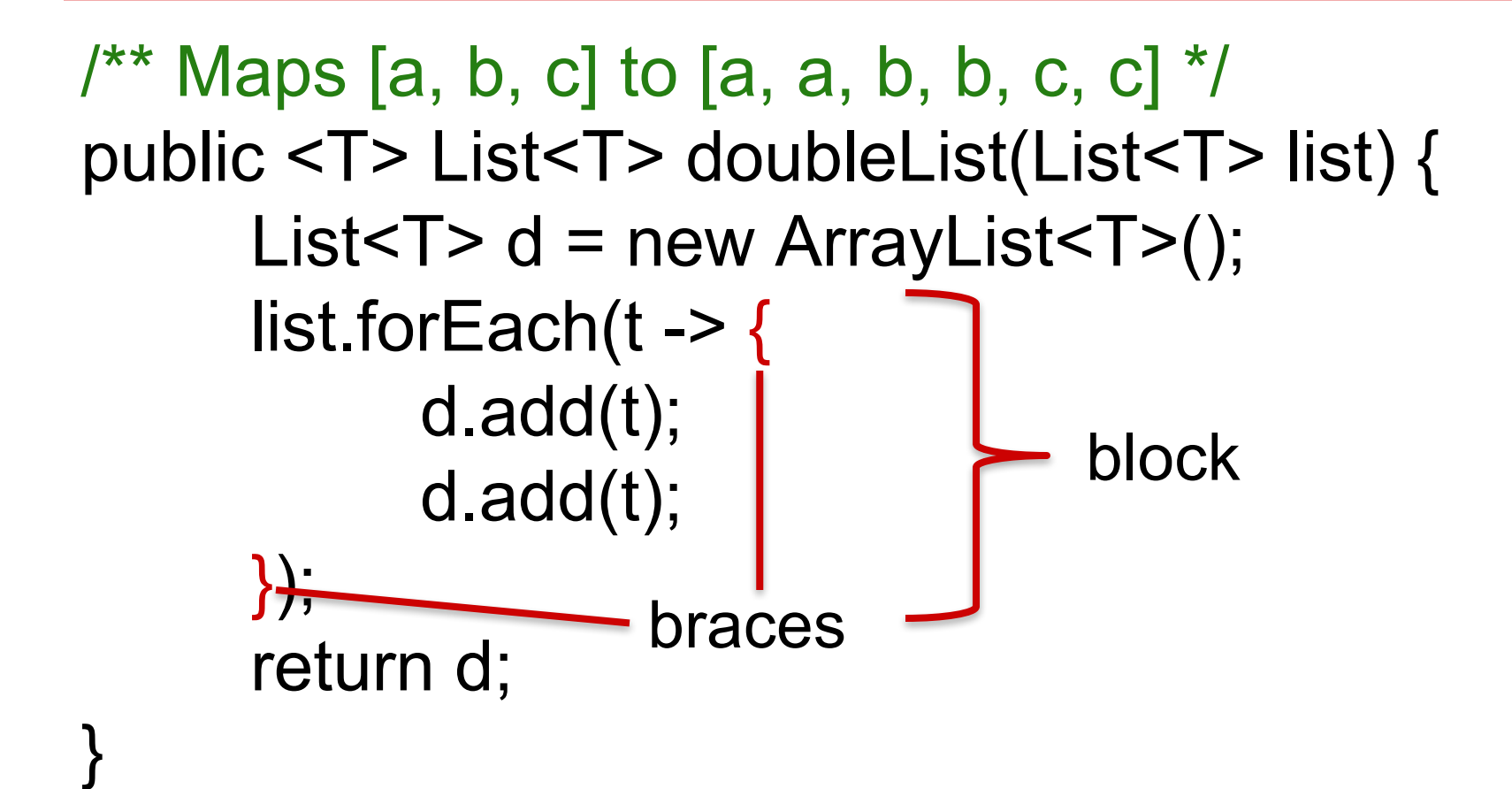

# **More Complex Lambdas**

List<List<Integer>> lists = ...; // no nulls // sort so that  $[1, 3]$  is before  $[2, 4, 5]$ lists.sort((List<Integer> left, List<Integer> right) -> { if (left.size() > right.size()) return left.size() – right.size(); for (int  $i = 0$ ;  $i$ ; < left.size();  $i++$ ) if (left.get(i)  $>$  right.get(i)) return left.get(i) – right.get(i); return left.size() – right.size(); }); The lambda's block can return values!

# **Try it Out**

}

/\*\* Remove any non-increasing elements. \*/ public void filter(List<List<Integer>> lists) {

### **Answer**

}

/\*\* Remove any non-increasing elements. \*/ public void filter(List<List<Integer>> lists) { lists.removeIf((List<Integer> list) -> { int prev = Integer.MIN\_VALUE; for (int i : list) // Ignoring nulls  $\odot$ if (prev  $>$  i) return true; else prev = i; return false; });

# **Difference: Fields**

```
Anonymous classes can have fields
/** Maps [3, 4, 5] to [3, 7, 12] */
public void sumPrev(List<Integer> ints) {
  ints.replaceAll(new UnaryOperator<Integer>() {
     int sum = 0;
     public Integer apply(Integer i) {
        sum += i;
        return sum;
      }
  });
}
```
# **Difference: this**

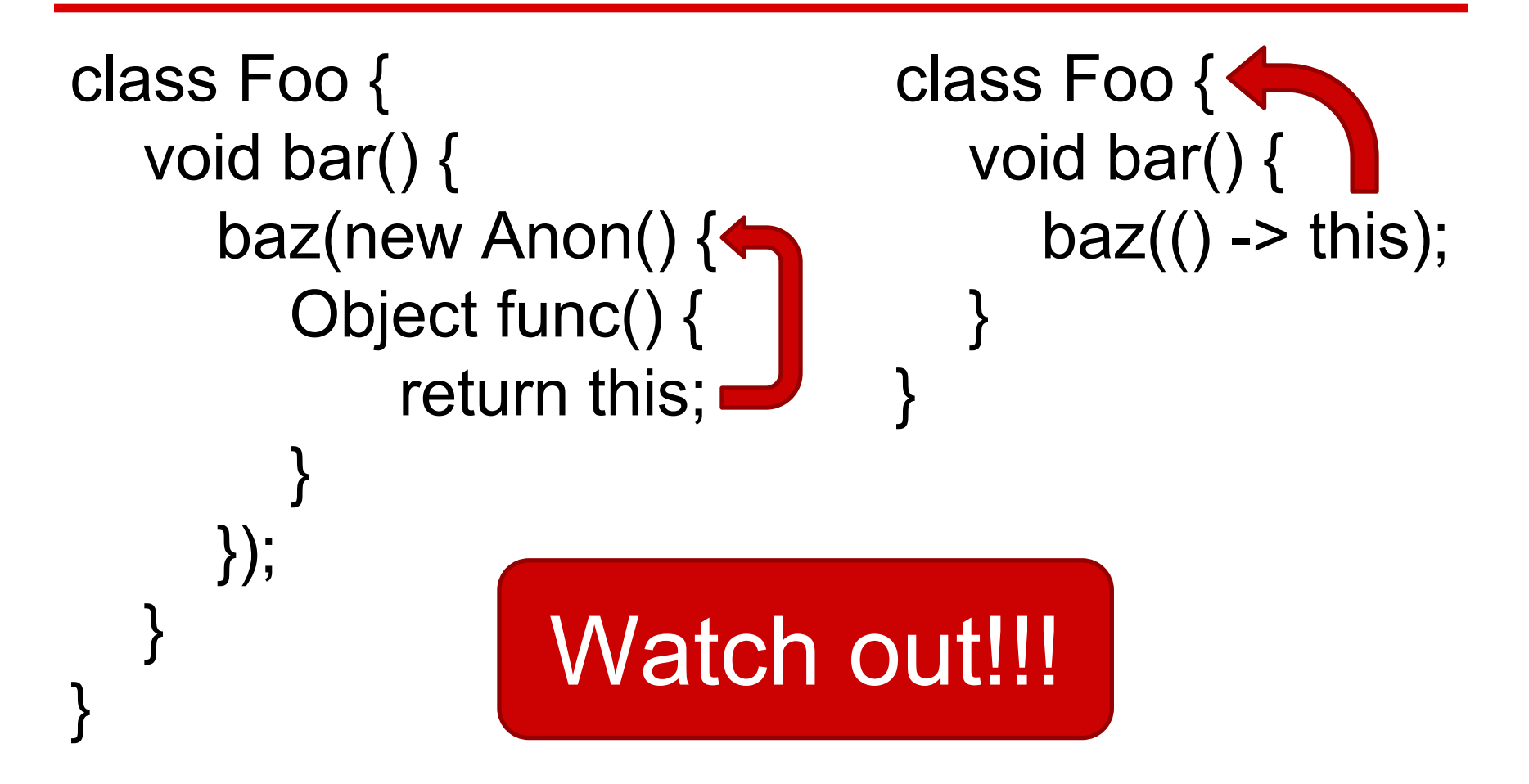